# **ctools - Action #1628**

# **Define format for orbital database**

01/14/2016 09:02 AM - Knödlseder Jürgen

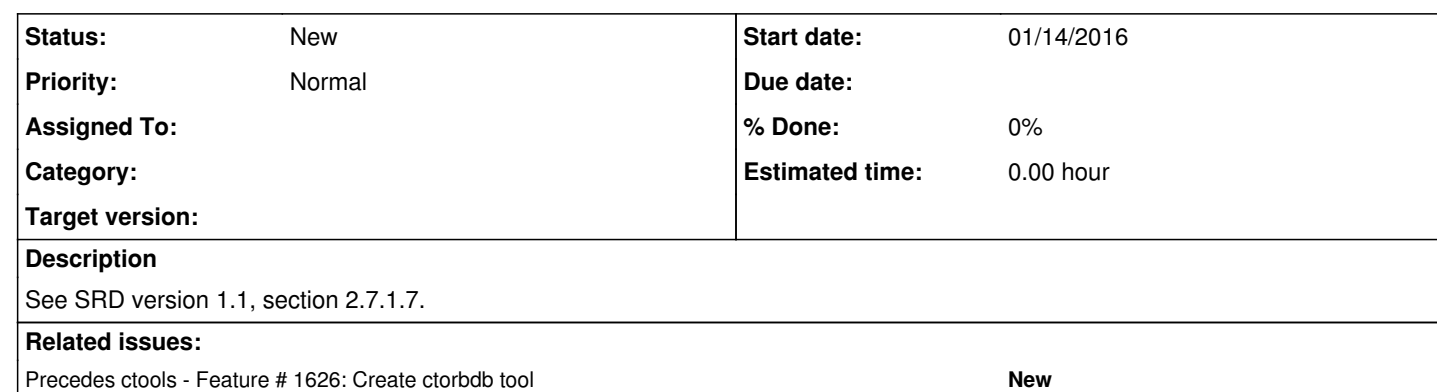

### **History**

### **#1 - 01/14/2016 09:02 AM - Knödlseder Jürgen**

*- Follows Feature #1626: Create ctorbdb tool added*

#### **#2 - 01/14/2016 09:04 AM - Knödlseder Jürgen**

*- Follows deleted (Feature #1626: Create ctorbdb tool)*

### **#3 - 01/14/2016 09:04 AM - Knödlseder Jürgen**

*- Precedes Feature #1626: Create ctorbdb tool added*